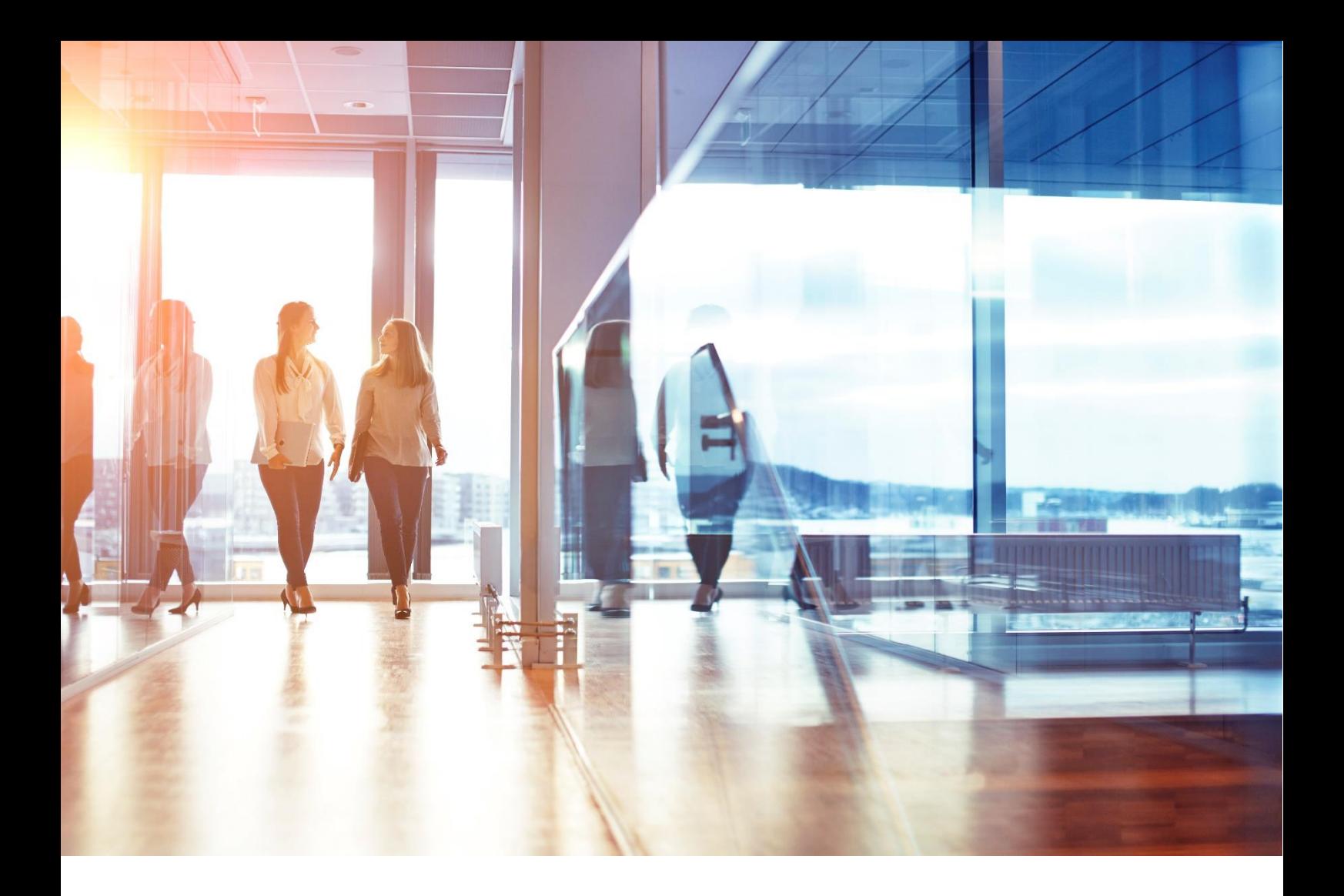

# Visma Enterprise Webservice Export commodities

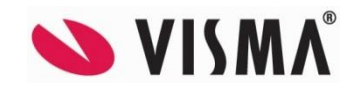

# Webservice - Commodities

Webservice - export principal/commodity from Visma Enterprise Fakturering

#### User specifications

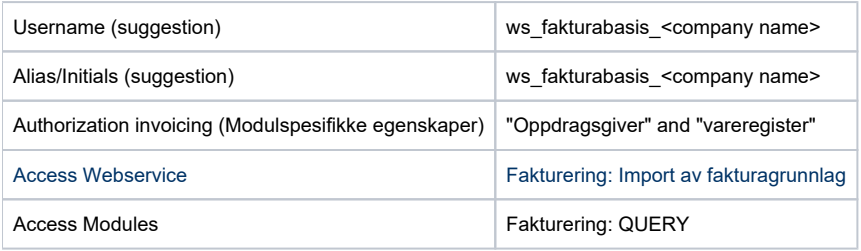

# Technical documentation

#### Version log

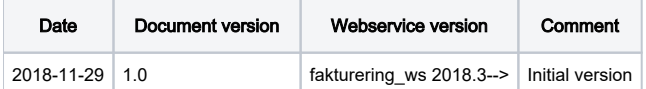

#### General information

This webservice returns the principal and commodityregister for a spesific company / principal.

The data is returned in JSON-format (described below).

#### Root uri

http://<host>:<port>/<context>/secure/commodities

I.e.

http://visma-webservice-host:8090/fakturering\_ws/secure/commodities

#### Available resources

The following overview of resources only contains the relative path and should hence always be prefixed with the root URI.

#### Replicate invoice

GET /company/<company>/principal/<principal>

I.e.

http://visma-webservice-host:8090/fakturering\_ws/secure/commodities/company/1/principal/20

#### Parameter description

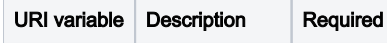

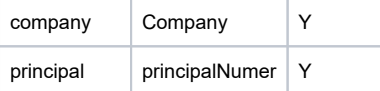

#### JSON example (some elements are missing)

```
{
     "status": 0,
     "principal": [
         {
             "principalNumber": 20,
             "companyNumber": 987654321,
             "principalName": "Øya videregående skole",
             "address": "Kaikanten 4",
             "zipCode": 9876,
             "city": "Havneby",
             "refName": Gunnar Hansen",
             "contactEmail": "ghans@oya.vgs.no"
             "phone": 12345678,
             "commodityList": [
\left\{ \begin{array}{c} \end{array} \right\} "commodityNumber": 100,
                    "commodiyName": "ElevPC - type 1",
                    "unit": "Stk",
                    "blocked": 0,
                    "price": 1500,
                    "accountId1": "000000016001",
                     "accountId2": "000000001240",
                     "accountId3": "000000000530",
                     "vatCode": 100,
 ]
              },
\{ "commodityNumber": 101,
                    "commodiyName": "ElevPC - type 2",
                    "unit": "Stk",
                    "blocked": 0,
                    "price": 1800,
                    "accountId1": "000000016001",
                    "accountId2": "000000001240",
                    "accountId3": "000000000530",
                    "vatCode": 100,
 ]
             }
         ]
     }
```
### Field descriptions

#### Top level

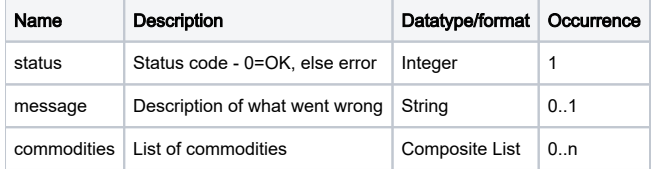

#### Pricipal level

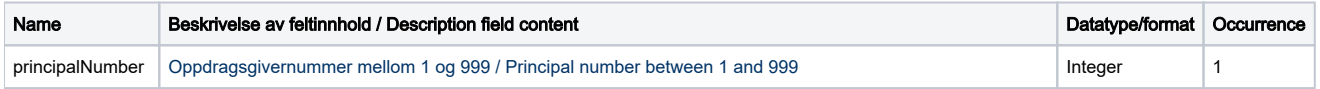

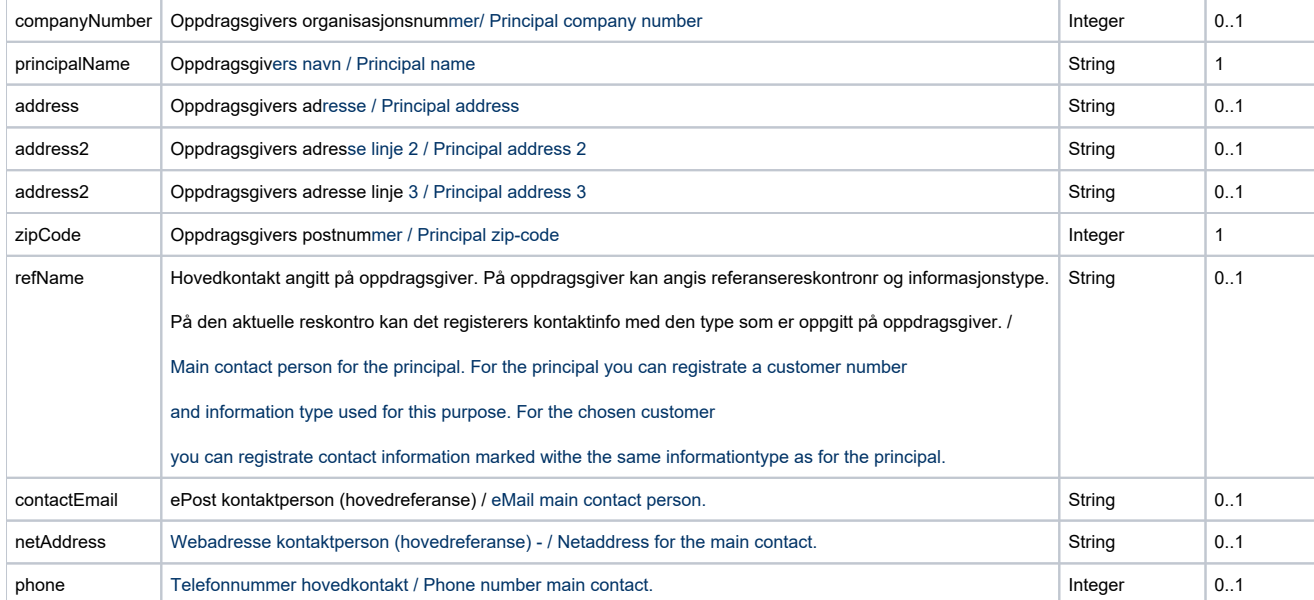

## Commodity level

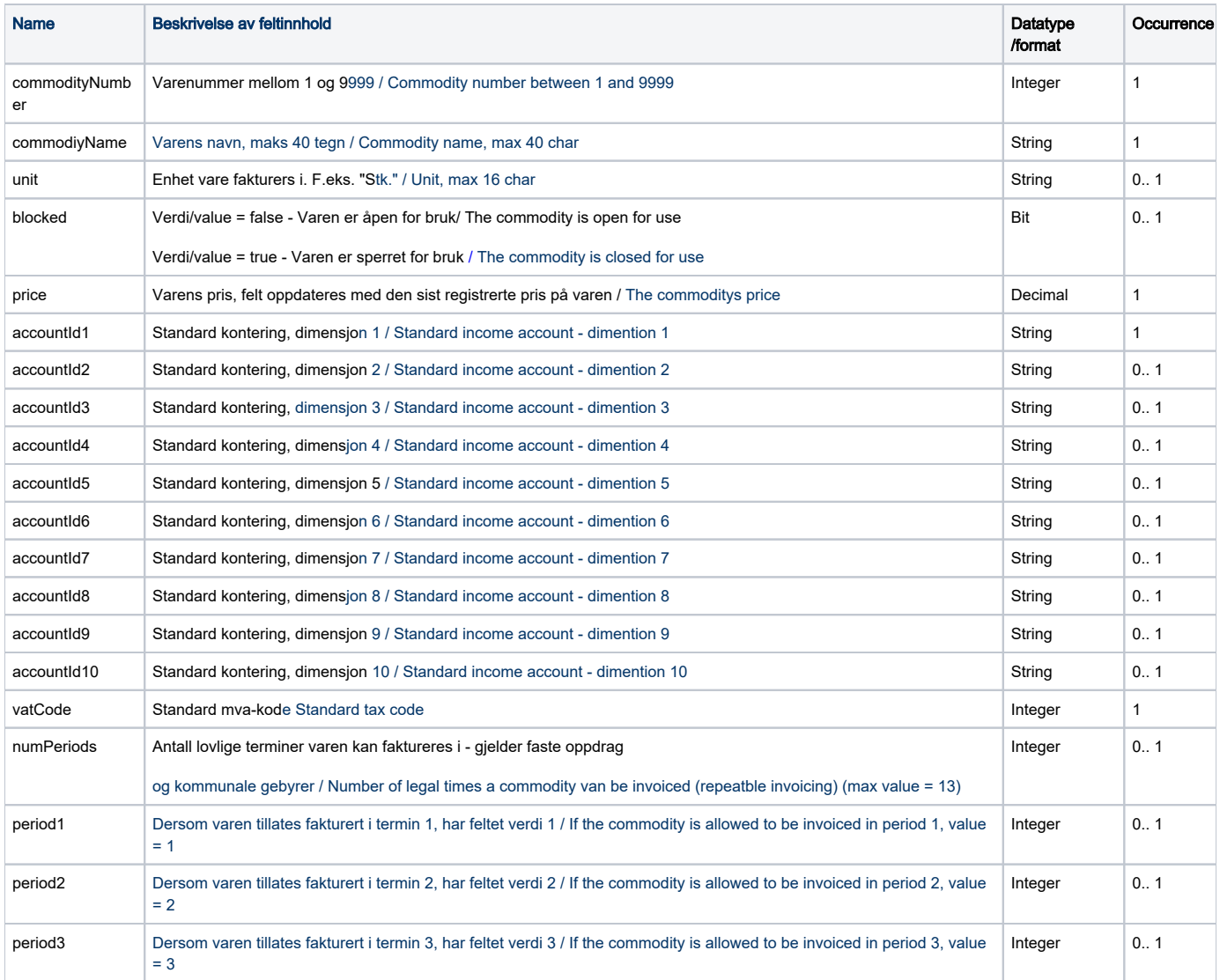

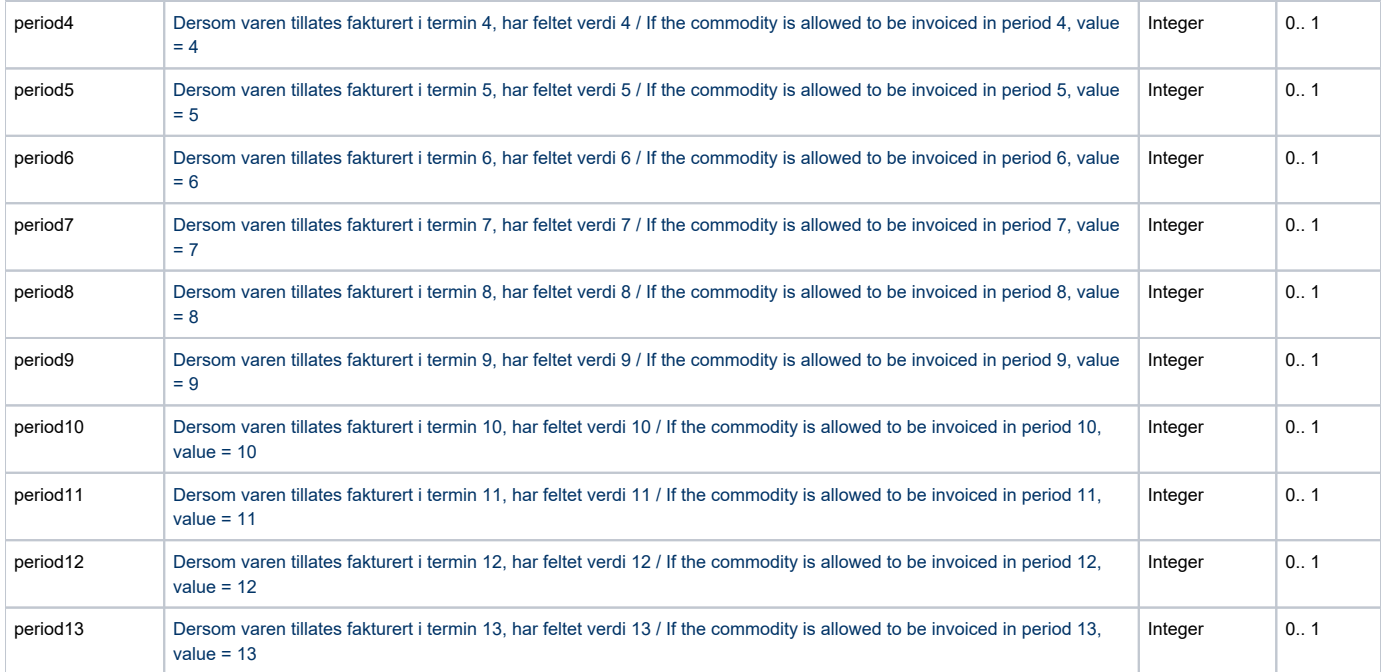

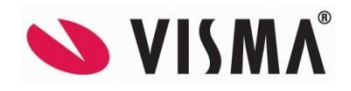

Produsent Visma Software Labs AS Karenslyst Allé 56 0277 OSLO

Distributør Visma Unique AS Karenslyst Allé 56 0277 OSLO Tlf. 464 04 000 Internett: www.visma.no E-post: prosjektkontoret@visma.no

Support Visma Unique AS Karenslyst Allé 56 0277 OSLO Internett: https://community.visma.no/Support/

#### Visma Enterprise - Webservice documentation

© 2015 Visma Software Labs AS. Alle rettigheter. Med forbehold om endringer/feil. Visma-logoen er registrert varemerke av Visma AS. Alle andre varemerker er registrerte varemerker av respektive firmaer.